## LINKU2 MANAGEMENT CREATING PROCEDURE FLOWCHARTS

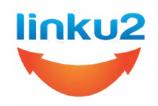

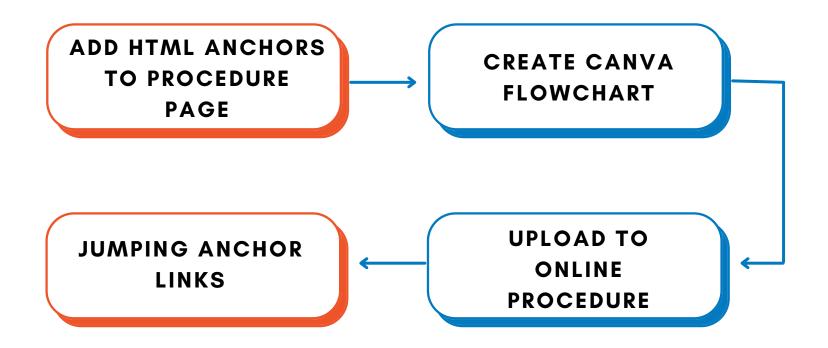